**جامعة البصرة كلية اآلداب قسم المعلومات وتقنيات المعرفة**

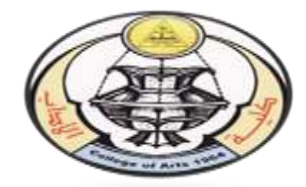

## **حماضرات مادة تنظيم أوعية املعلومات ) وصفي (**

**المرحلة : الثانية استاذ المادة : م.طارق طه عبود الملا**

**المحاضرة الحادية عشر : تكملة لفهرسة الخرائط** 

**س/ قارن بين حقل الطبعة في الدورية والخارطة والكتاب ؟**

 $/$   $\zeta$ 

- -1 في الكتاب يوجد الطبعة ونوعها .
- -2 في الدورية يوجد مجلد وعدد واليوجد طبعة
- -3 في الخرائط يوجد مقياس رسم واليوجد طبعة

**س/ قارن بين الكتاب والدورية والخرائط والمخطوطات في حقل التوريق ؟**

 $\sqrt{\zeta}$ 

-1 في الكتاب / أ- ب ، 141ص. : أيض ؛ 24سم -. ) سلسلة علم المعلومات ؛ 7( -2 في الدورية / ع : مص ؛ 24سم -. ) سلسلة علم المعلومات ؛ 7( -3 في الخارطة / 1 خارطة : ملونه ؛ 22×33سم -. ) سلسلة علم المعلومات ؛ 7 ( -4 في المخطوط / ورق ، 313 ص ، كوفي ، مذهب ؛ 22× 33سم .

## **مالحظة مهمة : رقم الخرائط هو 219 ويكتب بدل رقم الطلب**

## **المالحظات الخاصة بحقل مقياس الرسم في الخرائط :**

-1 مقياس الرسم يأتي عادة بعد بيان المسؤولية مسبوق بنقطة وداش ) -. (. -2 قد يذكر مقياسين رسم في الخارطة يكتب االول متبوع بالثاني بينهما فاصلة اعتيادية ) ، ( يسبقها نقطة وداش وبعدها نقطة وداش .

- -3 قد يذكر اكثر من مقياسين رسم في الخارطة مثل : مقياس الرسم في الخارطة 11333/1 و 0333/1 و12333/1 نكتب متعدد المقياس في المالحظات .
	- ٤- اذا لم يذكر مقياس الرسم في الخارطة نكتب المقياس غير موجود في فقرة الملاحظات . -1 اذا جاء مقياس الرسم في أحر السؤال نضعه في فقرة المالحظات.
		- -2 اذا جاء في السؤال المقياس مختلف يكتب مختلف المقياس في فقرة المالحظات.
		- -7 اذا جاء في السؤال المقياس تقريبي يكتب تقريبي المقياس في فقرة المالحظات .

## **ماهي المالحظات الخاصة بحقل المالحظات في الخرائط:**

**ج/**

-1 تكتب المالحظات كفقرات مستقلة مثال وجد اكثر من مالحظة في الخارطة تذكر كل واحدة كفقرة مستقلة.

-2 قد يؤخذ عنوان الخارطة من الغالف فيذكر في مالحظة -3 مصدر الخارطة : مثال الخارطة مصورة او اخذت من خارطة اصلية -4 معلومات عن تنظيم الخارطة : مثل منقولة عن اطلس او تختلف عن الطبعة الملونه -1 قد ترافق الخارطة مرفقات مثال : معها دليل للمدن ........ او نشرت ضمن سلسلة غير كاملة -2 رسمت بخطوط حمر او اي لون -7 صنعت من البالستيك -0 وجود خارطة على الوجه االخر